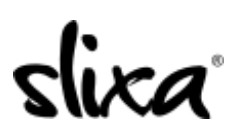

[Knowledgebase](https://help.slixa.com/kb) > [Provider](https://help.slixa.com/kb/provider) > [Purchase](https://help.slixa.com/kb/purchase) > [Where do I find my performance stats?](https://help.slixa.com/kb/articles/where-do-i-find-my-performance-stats)

## Where do I find my performance stats?

Kirsty - 2020-07-29 - [Purchase](https://help.slixa.com/kb/purchase)

To view your performance stats, please login to your account at the direct link:

<https://e.slixa.com/performance>or click on the Stats at the top of your account page:

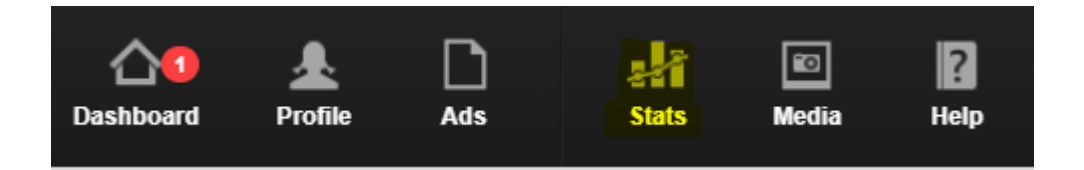

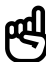

We published a very interesting article about determining where your leads come from. You can read it

here:<https://www.slixa.com/under-cover/565-you-might-be-doing-better-than-you-think>